## **ONLINE HACKATHON**

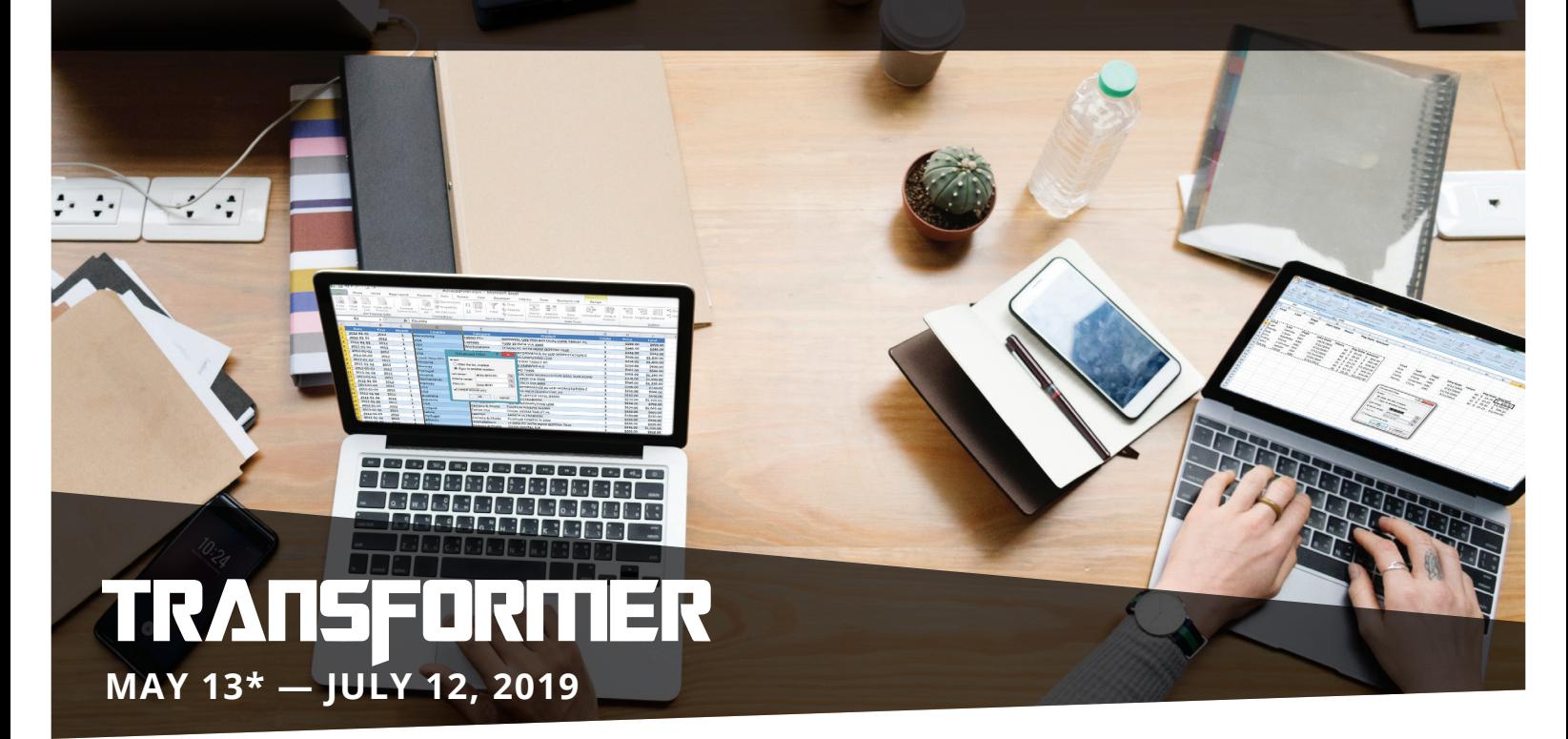

\*The registration deadline is May 12.

## **GOT YOUR EYE ON THE PRIZE?**

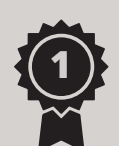

**1ST PRIZE: \$2,000**

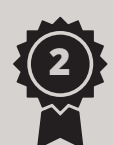

**2ND PRIZE: \$1,000**

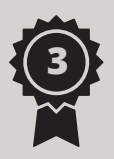

**3RD PRIZE: \$500**

For more information or to register please visit **https://dynamicrisk.hackathon.com**

## CHALLENGE

## **How to transform Excel files in various formats into a single standard Excel format**

Do you have the answer? Check out the challenges and formulate your solutions.

Given a set of sample Excel input files and Excel output files, develop a solution that can transform each input file into the output format.

The following assumptions can be made for the files:

- **1 THE INPUT AND OUTPUT FILES WILL BE EXCEL FILES.**
- **2 THE DATA WILL BE PRESENTED IN A TABULAR FORMAT.**
- **3 ALL DATA WILL BE PRESENT ON ONE SHEET.**

The solution will need to be configurable to handle various input file standards and various output file standards.